# **pyaesthetics Documentation**

*Release 0.0.7*

**Giulio Gabrieli**

**Mar 30, 2023**

## Contents:

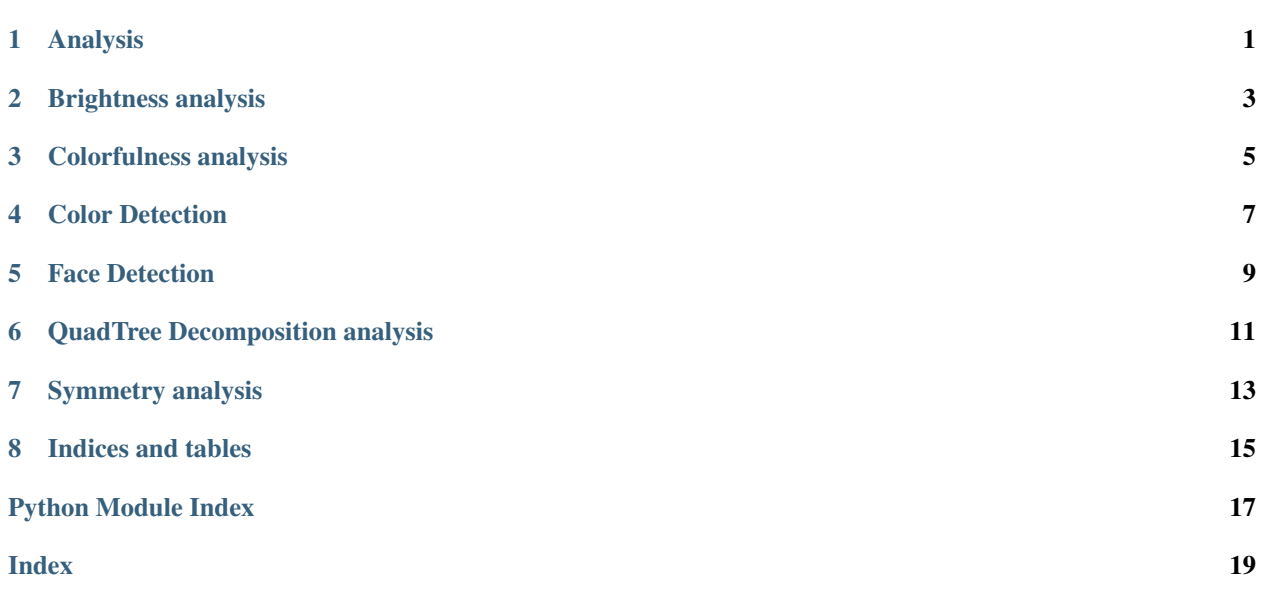

<span id="page-4-0"></span>Analysis

### Brightness analysis

<span id="page-6-1"></span><span id="page-6-0"></span>This module contains function to evaluate the brightness of an image. It includes a converter for sRGB to RGB, evaluation of relative luminance according to BT.709 and BT.601

@author: Giulio Gabrieli

```
brightness.relativeLuminance_BT601(img)
```
This function evaluates the brightness of an image by mean of Y, where Y is evaluated as:

 $Y = 0.587G + 0.114B + 0.299R B = mean(Y)$ 

Parameters img (numpy.ndarray) – image to analyze, in RGB

Returns mean brightness

Return type float

```
brightness.relativeLuminance_BT709(img)
```
This function evaluates the brightness of an image by mean of Y, where Y is evaluated as:

 $Y = 0.7152G + 0.0722B + 0.2126R$  B = mean(Y)

Parameters img (numpy.ndarray) – image to analyze, in RGB

Returns mean brightness

Return type float

brightness.**sRGB2RGB**(*img*)

this function converts a sRGB img to linear RGB values.

It loops through each pixel, and apply a conversion to pass from sRGB to linear RGB value.

Parameters img (numpy.ndarray) – image to analyze, in sRGB

Returns image to analyze, in RGB

Rtyipe numpy.ndarray

### Colorfulness analysis

<span id="page-8-1"></span><span id="page-8-0"></span>This module contains function to evaluate the colorfulness of an image in both the HSV and RGB color spaces.

@author: Giulio Gabrieli

#### colorfulness.**colorfulnessHSV**(*img*)

This function evaluates the colorfulness of a picture using the formula described in Yendrikhovskij et al., 1998. Input image is first converted to the HSV color space, then the S values are selected. Ci is evaluated with a sum of the mean S and its std, as in:

 $Ci = mean(Si) + std(Si)$ 

Parameters img (numpy.ndarray) – image to analyze, in RGB

Returns colorfulness index

Return type float

#### colorfulness.**colorfulnessRGB**(*img*)

This function evaluates the colorfulness of a picture using Metric 3 described in Hasler & Suesstrunk, 2003. Ci is evaluated with as:

Ci =std(rgyb) + 0.3 mean(rgyb) [Equation Y] std(rgyb) = sqrt(std(rg)^2+std(yb)^2) mean(rgyb) = sqrt(mean(rg)^2+mean(yb)^2) rg = R - G yb =  $0.5(R+G)$  - B

Parameters img (numpy.ndarray) – image to analyze, in RGB

Returns colorfulness index

Return type float

colorfulness.**sRGB2RGB**(*img*)

this function converts a sRGB img to linear RGB values.

Parameters img (numpy.ndarray) – image to analyze, in sRGB

Returns image to analyze, in RGB

Rtyipe numpy.ndarray

### Color Detection

<span id="page-10-1"></span><span id="page-10-0"></span>This module contains function to evaluate the presence of different colors of an image. It uses the 16 basic colors defined in the W3C specifications.

@author: Giulio Gabrieli

colorDetection.**getColorsW3C**(*img*, *plot=False*)

This functions is used to get a simplified color palette (W3C siteens basic colors).

 $F = 255 \text{ CO} = 192 \text{ } 80 = 128$ 

**Parameters** 

- **img** (numpy.ndarray) image to analyze in RGB
- **plot** (boolean) whether to plot or not the results

Returns percentage distribution of colors according to the W3C sixteens basic colors

**Return type** list of shape 16x2, where  $x[0]$  is the color name and  $x[1]$  the percentage of pixels most similar to that color in the image

## Face Detection

<span id="page-12-1"></span><span id="page-12-0"></span>This is an entrypoint for automatic analysis of a website.

Created on Mon Apr 16 22:40:46 2018

@author: giulio

faceDetection.**getFaces**(*img*, *plot=False*) This functions uses CV2 to get the faces in a pciture.

#### **Parameters**

- **img** (numpy.ndarray) image to analyze in RGB
- **plot** (boolean) whether to plot or not the results

### QuadTree Decomposition analysis

<span id="page-14-1"></span><span id="page-14-0"></span>This file contains class and functions to perform a Quadratic Tree decomposition of an image and to visually inspect it.

Created on Mon Apr 16 11:49:45 2018

@author: giulio

**class** quadTreeDecomposition.**quadTree**(*img*, *minStd*, *minSize*) This class is used to perfrom a QuadTree decomposition of an image.

During initialization, QuadTree decomposition is done and result are store in self.blocks as a list containing [x,y,height, width,Std].

To visualize the results, use plot().

**plot**(*edgecolor='red'*, *facecolor='none'*, *linewidth=1*)

This function is used to generate a graphical representation of the QuadTree decomposition.

#### Parameters

- **edgecolor** (string) color of the rectangles, default is red
- **facecolor** (string) color used for rectangles fills. Default is none.
- **linewidth** width in px of the rectangles' borders. Default is 1.

Returns plot with image and leaves of the quadTree Decomposition

#### **quadTreeDecomposition**(*img*, *x*, *y*, *minStd*, *minSize*)

This function evaluate the mean and std of an image, and decides Whether to perform or not other 2 splits of the leave.

#### Parameters

- **img** (numpy.ndarray) img to analyze
- $\mathbf{x}$  (int) x offset of the leaves to analyze
- $\mathbf{Y}$  (int) Y offset of the leaves to analyze

MinStd Std threshold for subsequent splitting

MinSize Size threshold for subsequent splitting, in pixel

## Symmetry analysis

<span id="page-16-1"></span><span id="page-16-0"></span>This module contains functions to compute the degree of symmetry of an image. - Symmetry by QuadTree Decomposition

Created on Mon Apr 16 11:49:45 2018

@author: giulio

symmetry.**getSymmetry**(*img*, *minStd*, *minSize*, *plot=False*)

This function returns the degree of symmetry (0-100) between the left and right side of an image

**Parameters img**  $(numpy,ndarray)$  – img to analyze

MinStd Std threshold for subsequent splitting

MinSize Size threshold for subsequent splitting, in pixel

Returns degree of vertical symmetry

Return type float

**class** symmetry.**quadTree**(*img*, *minStd*, *minSize*)

This class is used to perfrom a QuadTree decomposition of an image.

During initialization, QuadTree decomposition is done and result are store in self.blocks as a list containing [x,y,height, width,Std].

To visualize the results, use plot().

**plot**(*edgecolor='red'*, *facecolor='none'*, *linewidth=1*)

This function is used to generate a graphical representation of the QuadTree decomposition.

Parameters

- **edgecolor** (string) color of the rectangles, default is red
- **facecolor** (string) color used for rectangles fills. Default is none.
- **linewidth** width in px of the rectangles' borders. Default is 1.

Returns plot with image and leaves of the quadTree Decomposition

#### **quadTreeDecomposition**(*img*, *x*, *y*, *minStd*, *minSize*)

This function evaluate the mean and std of an image, and decides Whether to perform or not other 2 splits of the leave.

#### Parameters

- **img** (numpy.ndarray) img to analyze
- $\mathbf{x}$  (int) x offset of the leaves to analyze
- **Y** (*int*) Y offset of the leaves to analyze

MinStd Std threshold for subsequent splitting

MinSize Size threshold for subsequent splitting, in pixel

Indices and tables

- <span id="page-18-0"></span>• genindex
- modindex
- search

## Python Module Index

## <span id="page-20-0"></span>b

brightness, [3](#page-6-0)

### c

colorDetection, [7](#page-10-0) colorfulness, [5](#page-8-0)

## f

faceDetection, [9](#page-12-0)

### q

quadTreeDecomposition, [11](#page-14-0)

### s

symmetry, [13](#page-16-0)

### Index

## <span id="page-22-0"></span>B

brightness (*module*), [3](#page-6-1)

## C

colorDetection (*module*), [7](#page-10-1) colorfulness (*module*), [5](#page-8-1) colorfulnessHSV() (*in module colorfulness*), [5](#page-8-1) colorfulnessRGB() (*in module colorfulness*), [5](#page-8-1)

## F

faceDetection (*module*), [9](#page-12-1)

## G

getColorsW3C() (*in module colorDetection*), [7](#page-10-1) getFaces() (*in module faceDetection*), [9](#page-12-1) getSymmetry() (*in module symmetry*), [13](#page-16-1)

## P

plot() (*quadTreeDecomposition.quadTree method*), [11](#page-14-1) plot() (*symmetry.quadTree method*), [13](#page-16-1)

## Q

```
quadTree (class in quadTreeDecomposition), 11
quadTree (class in symmetry), 13
quadTreeDecomposition (module), 11
quadTreeDecomposition() (quadTreeDecomposi-
        tion.quadTree method), 11
quadTreeDecomposition() (symmetry.quadTree
        method), 13
```
## R

relativeLuminance\_BT601() (*in module brightness*), [3](#page-6-1) relativeLuminance\_BT709() (*in module brightness*), [3](#page-6-1)

## S

sRGB2RGB() (*in module brightness*), [3](#page-6-1) sRGB2RGB() (*in module colorfulness*), [5](#page-8-1) symmetry (*module*), [13](#page-16-1)